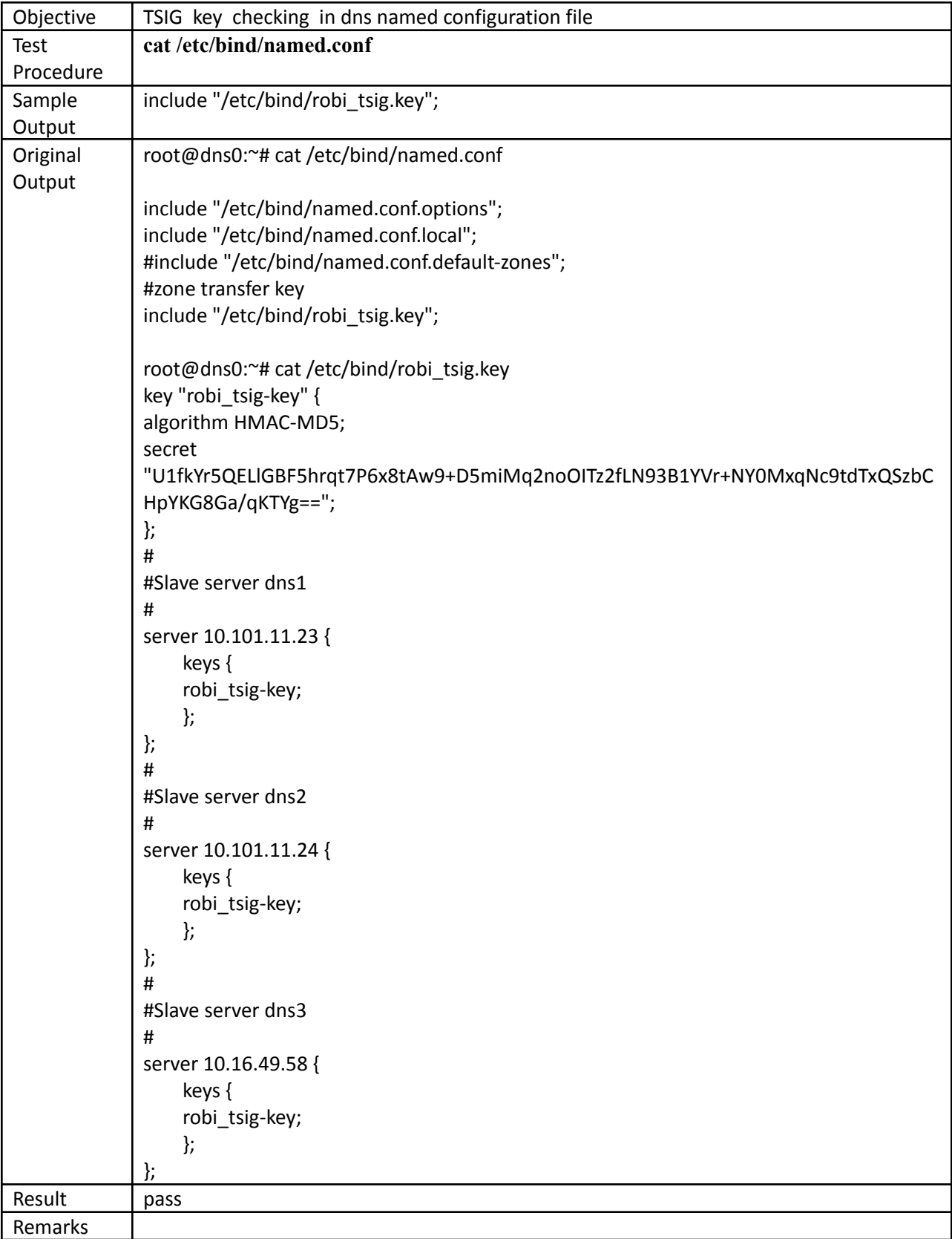

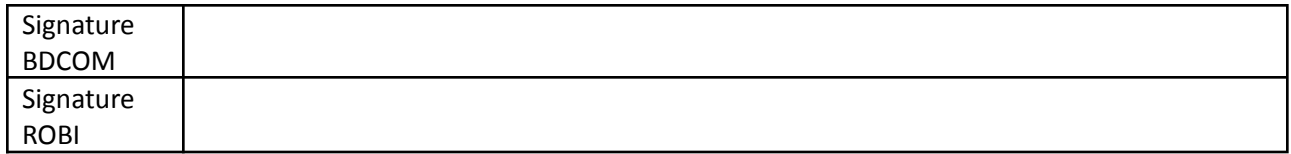

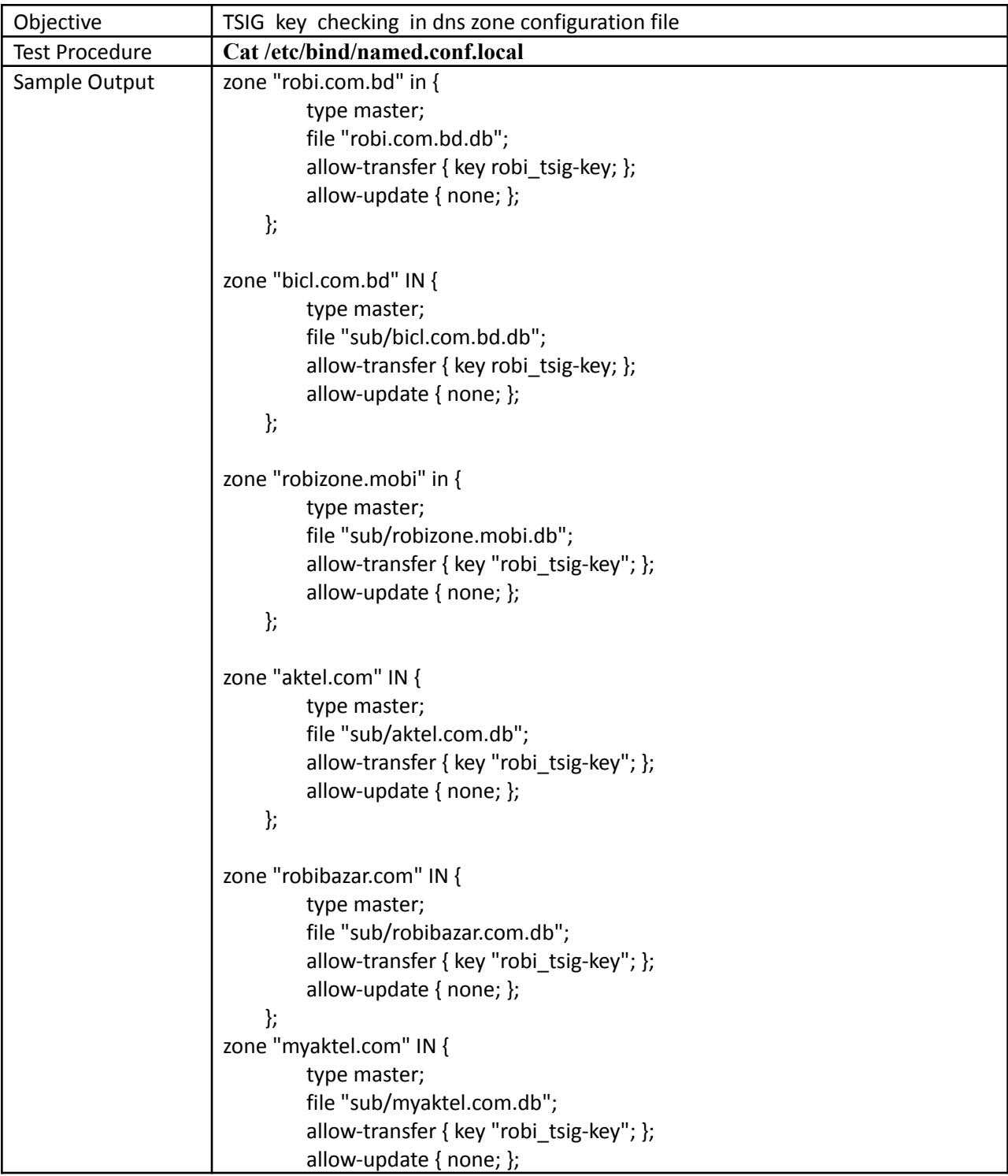

```
};
zone "11.101.10.in-addr.arpa" IN {
        type master;
        file "10.101.11.db";
         allow-transfer { key "robi_tsig-key"; };
         allow-update { none; };
    };
zone "49.16.10.in-addr.arpa" IN {
        type master;
        file "10.16.49.db";
         allow-transfer { key "robi_tsig-key"; };
         allow-update { none; };
    };
zone "12.134.202.in-addr.arpa" IN {
        type master;
        file "202.134.12.db";
         allow-transfer { key "robi_tsig-key"; };
         allow-update { none; };
    };
zone "13.134.202.in-addr.arpa" IN {
        type master;
        file "202.134.13.db";
        allow-transfer { key "robi_tsig-key"; };
        allow-update { none; };
    };
zone "14.134.202.in-addr.arpa" IN {
        type master;
        file "202.134.14.db";
        allow-transfer { key "robi_tsig-key"; };
         allow-update { none; };
    };
zone "9.134.202.in-addr.arpa" IN {
        type master;
        file "202.134.9.db";
        allow-transfer { key "robi_tsig-key"; };
         allow-update { none; };
    };
zone "8.134.202.in-addr.arpa" IN {
        type master;
        file "202.134.8.db";
         allow-transfer { key "robi_tsig-key"; };
```
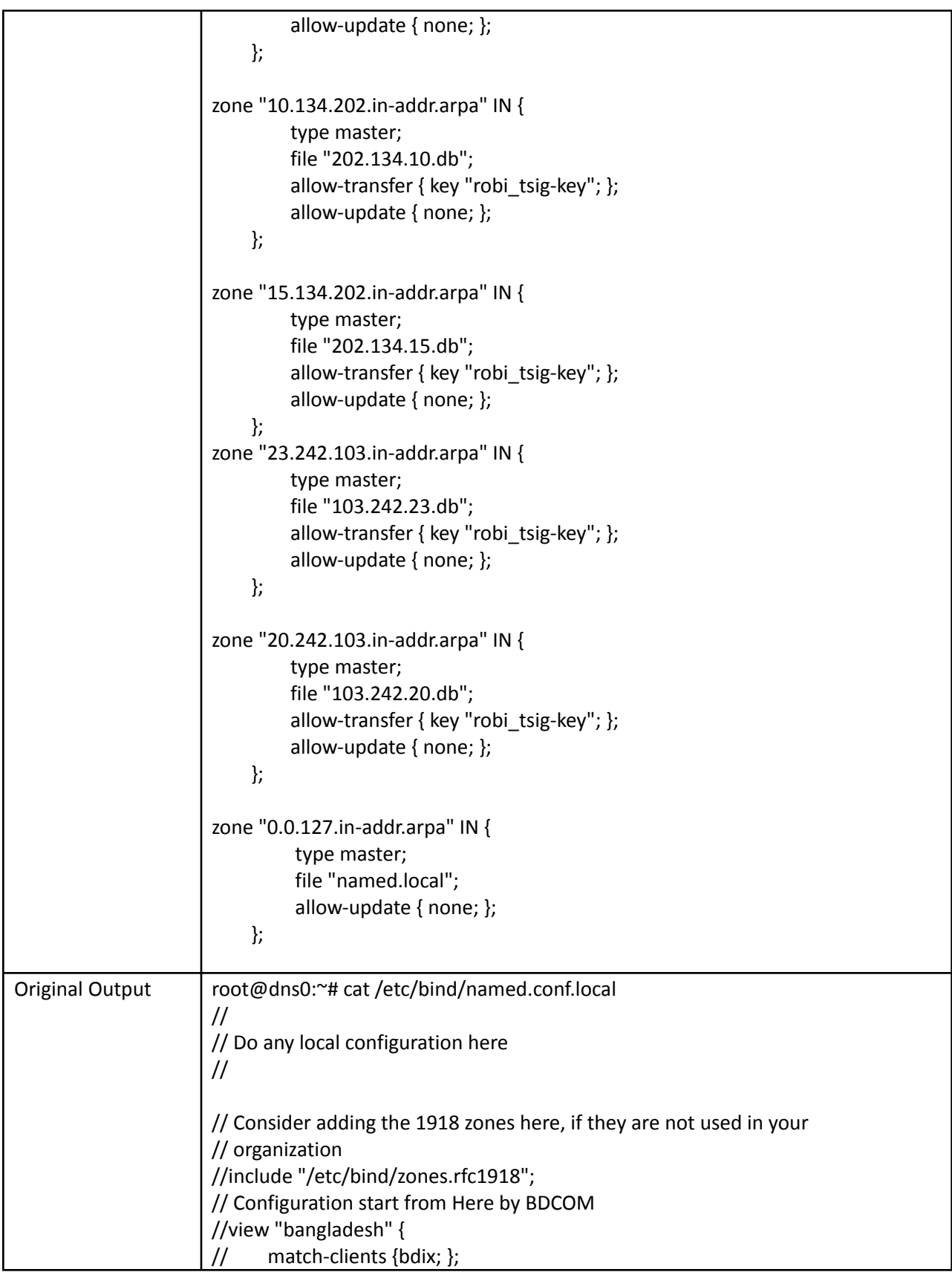

```
// recursion yes;
// notify no;
/ /// prime the server with knowledge of the root servers
zone "." {
    type hint;
    file "/etc/bind/db.root";
};
zone "robi.com.bd" in {
         type master;
         file "robi.com.bd.db";
         allow-transfer { key robi_tsig-key; };
         allow-update { none; };
    };
zone "bicl.com.bd" IN {
         type master;
         file "sub/bicl.com.bd.db";
         allow-transfer { key robi_tsig-key; };
         allow-update { none; };
    };
zone "robizone.mobi" in {
         type master;
         file "sub/robizone.mobi.db";
         allow-transfer { key "robi_tsig-key"; };
         allow-update { none; };
    };
zone "aktel.com" IN {
         type master;
         file "sub/aktel.com.db";
         allow-transfer { key "robi_tsig-key"; };
         allow-update { none; };
    };
zone "robibazar.com" IN {
         type master;
         file "sub/robibazar.com.db";
         allow-transfer { key "robi_tsig-key"; };
         allow-update { none; };
    };
zone "aktelspice.mobi" IN {
         type master;
```

```
file "sub/aktelspice.mobi.db";
         allow-transfer { key "robi_tsig-key"; };
         allow-update { none; };
    };
zone "myaktel.com" IN {
        type master;
        file "sub/myaktel.com.db";
        allow-transfer { key "robi_tsig-key"; };
         allow-update { none; };
    };
zone "11.101.10.in-addr.arpa" IN {
         type master;
        file "10.101.11.db";
         allow-transfer { key "robi_tsig-key"; };
         allow-update { none; };
    };
zone "49.16.10.in-addr.arpa" IN {
        type master;
        file "10.16.49.db";
         allow-transfer { key "robi_tsig-key"; };
         allow-update { none; };
    };
zone "12.134.202.in-addr.arpa" IN {
        type master;
        file "202.134.12.db";
         allow-transfer { key "robi_tsig-key"; };
        allow-update { none; };
    };
zone "13.134.202.in-addr.arpa" IN {
        type master;
        file "202.134.13.db";
         allow-transfer { key "robi_tsig-key"; };
         allow-update { none; };
    };
zone "14.134.202.in-addr.arpa" IN {
        type master;
        file "202.134.14.db";
         allow-transfer { key "robi_tsig-key"; };
         allow-update { none; };
    };
```

```
zone "9.134.202.in-addr.arpa" IN {
         type master;
         file "202.134.9.db";
         allow-transfer { key "robi_tsig-key"; };
         allow-update { none; };
    };
zone "8.134.202.in-addr.arpa" IN {
         type master;
         file "202.134.8.db";
         allow-transfer { key "robi_tsig-key"; };
         allow-update { none; };
    };
zone "10.134.202.in-addr.arpa" IN {
         type master;
         file "202.134.10.db";
         allow-transfer { key "robi_tsig-key"; };
         allow-update { none; };
    };
zone "15.134.202.in-addr.arpa" IN {
         type master;
         file "202.134.15.db";
         allow-transfer { key "robi_tsig-key"; };
         allow-update { none; };
    };
zone "23.242.103.in-addr.arpa" IN {
         type master;
         file "103.242.23.db";
         allow-transfer { key "robi_tsig-key"; };
         allow-update { none; };
    };
zone "20.242.103.in-addr.arpa" IN {
         type master;
         file "103.242.20.db";
         allow-transfer { key "robi_tsig-key"; };
         allow-update { none; };
    };
zone "0.0.127.in-addr.arpa" IN {
         type master;
         file "named.local";
         allow-update { none; };
    };
```
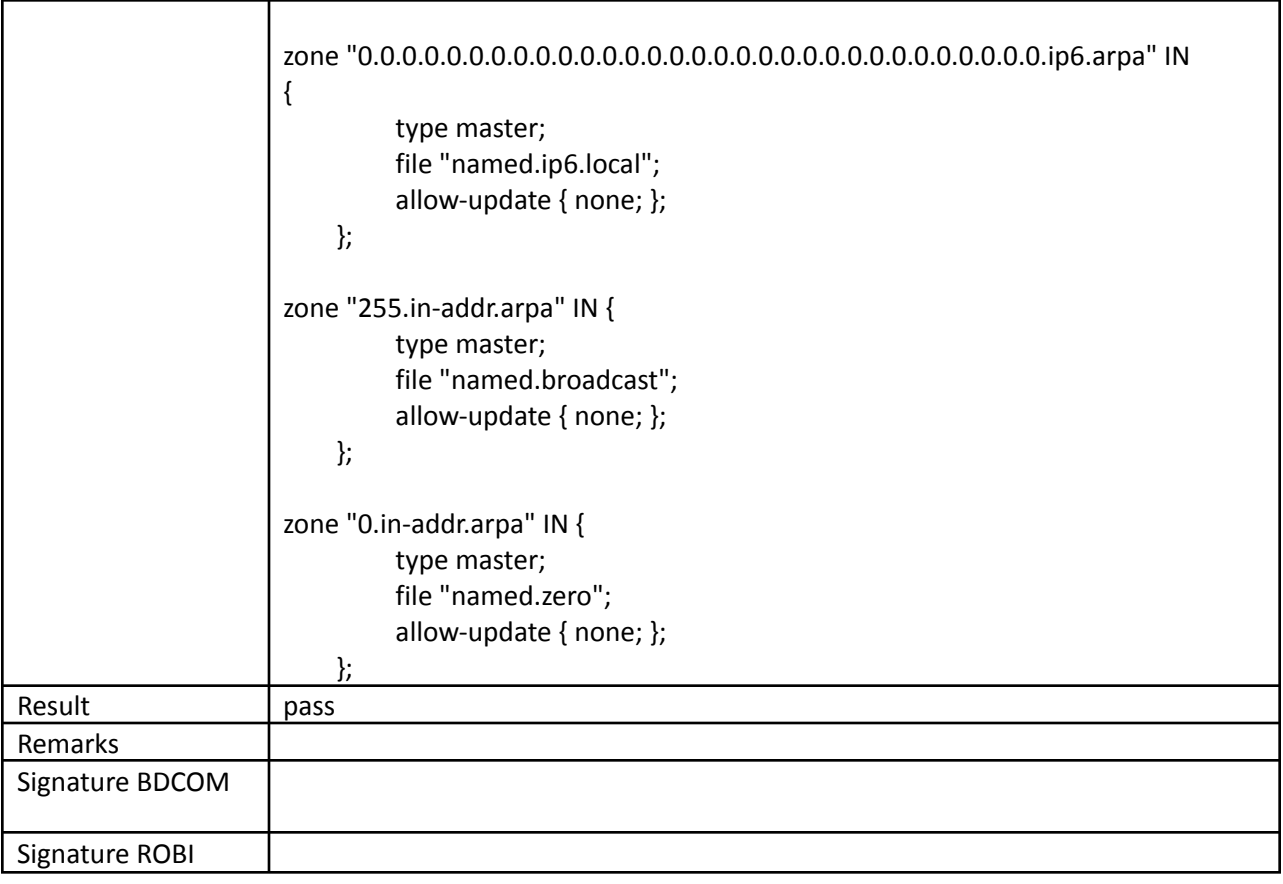

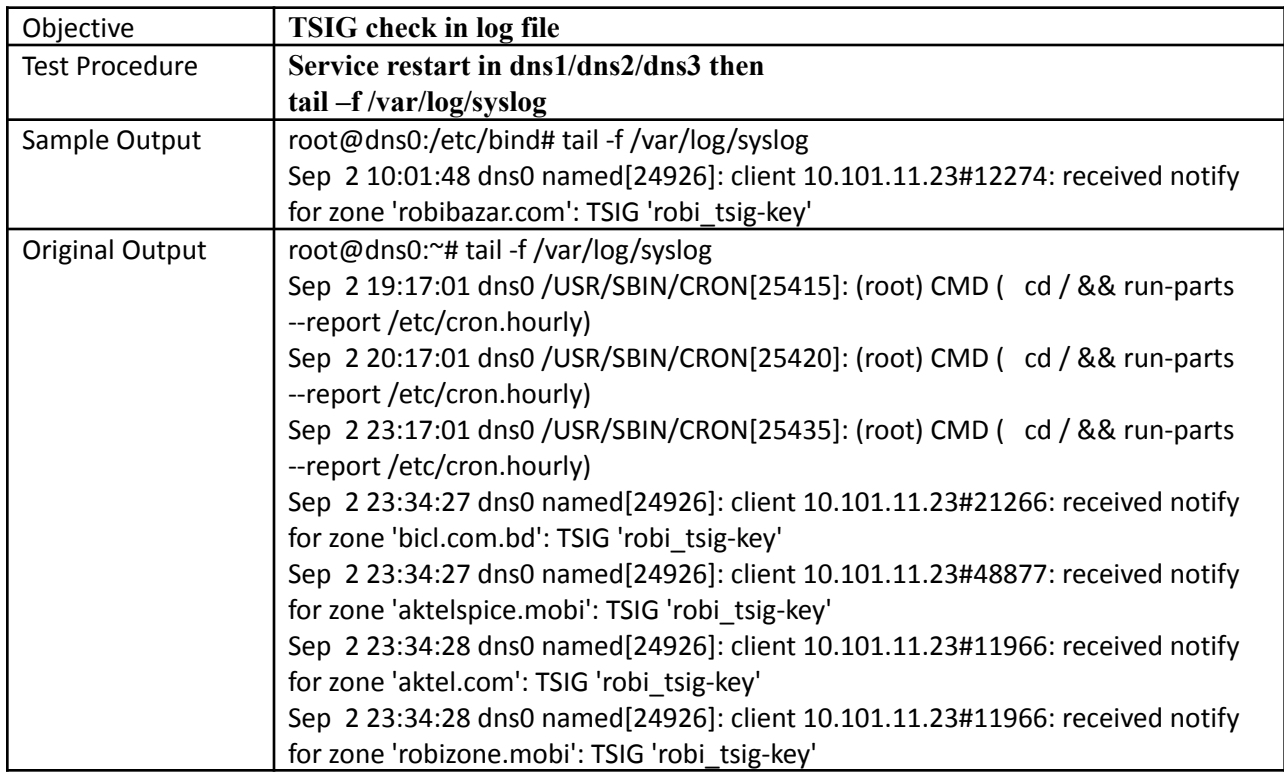

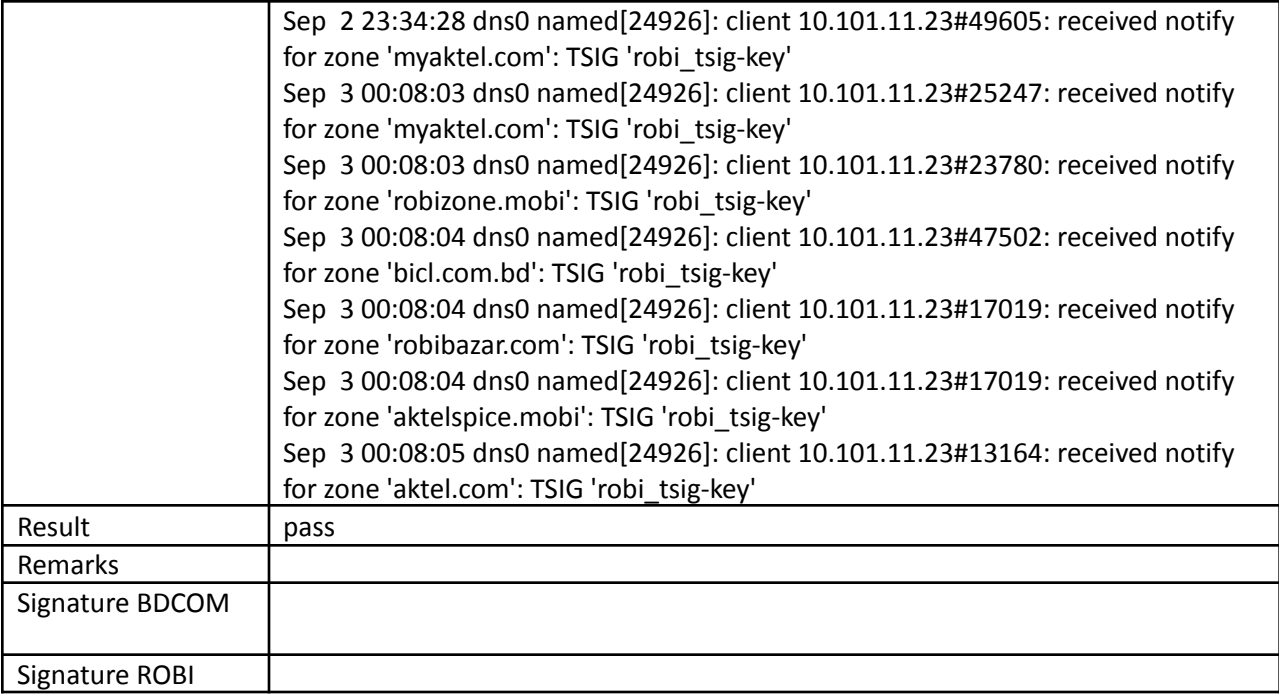